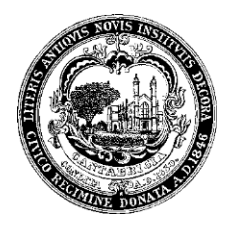

## **FACT SHEET – WATER USE BENCHMARKING**

## **Introduction**

Energy use in buildings accounts for about 80% of GHG emissions in Cambridge, with two-thirds of the total related to commercial, institutional, and large multifamily buildings. The Building Energy Use Disclosure Ordinance (BEUDO), enacted by the Cambridge City Council on July 28, 2014, is a key step in efforts to reduce Cambridge's greenhouse gas (GHG) emissions. For more information, visit the Cambridge Building Energy Use Disclosure Ordinance website, linked [here.](http://www.cambridgema.gov/beudo)

As part of this process, Cambridge requires building owners to benchmark their energy use and water use. The data will help Cambridge buildings improve efficiency of water use, as well as provide the information for the City of Cambridge to help develop programs pertaining to water use.

Follow the steps below to correctly benchmark a property's water data to an account in U.S. Environmental Protection Agency (EPA)'s Portfolio Manager®:

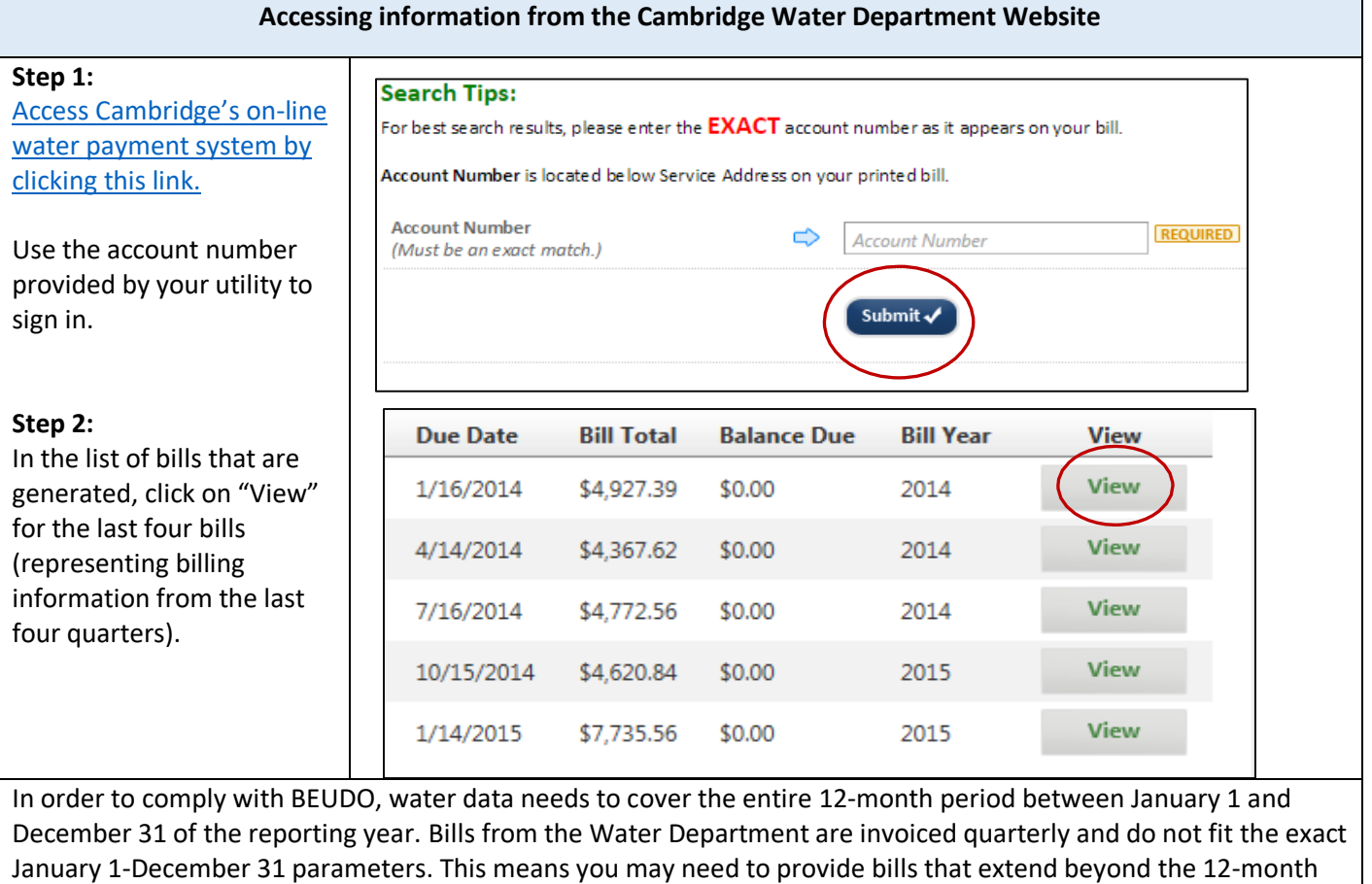

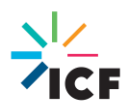

reporting period. For example, if you are reporting 2020 data, you may provide bills that cover a period from the end of 2019 to the beginning to 2021.

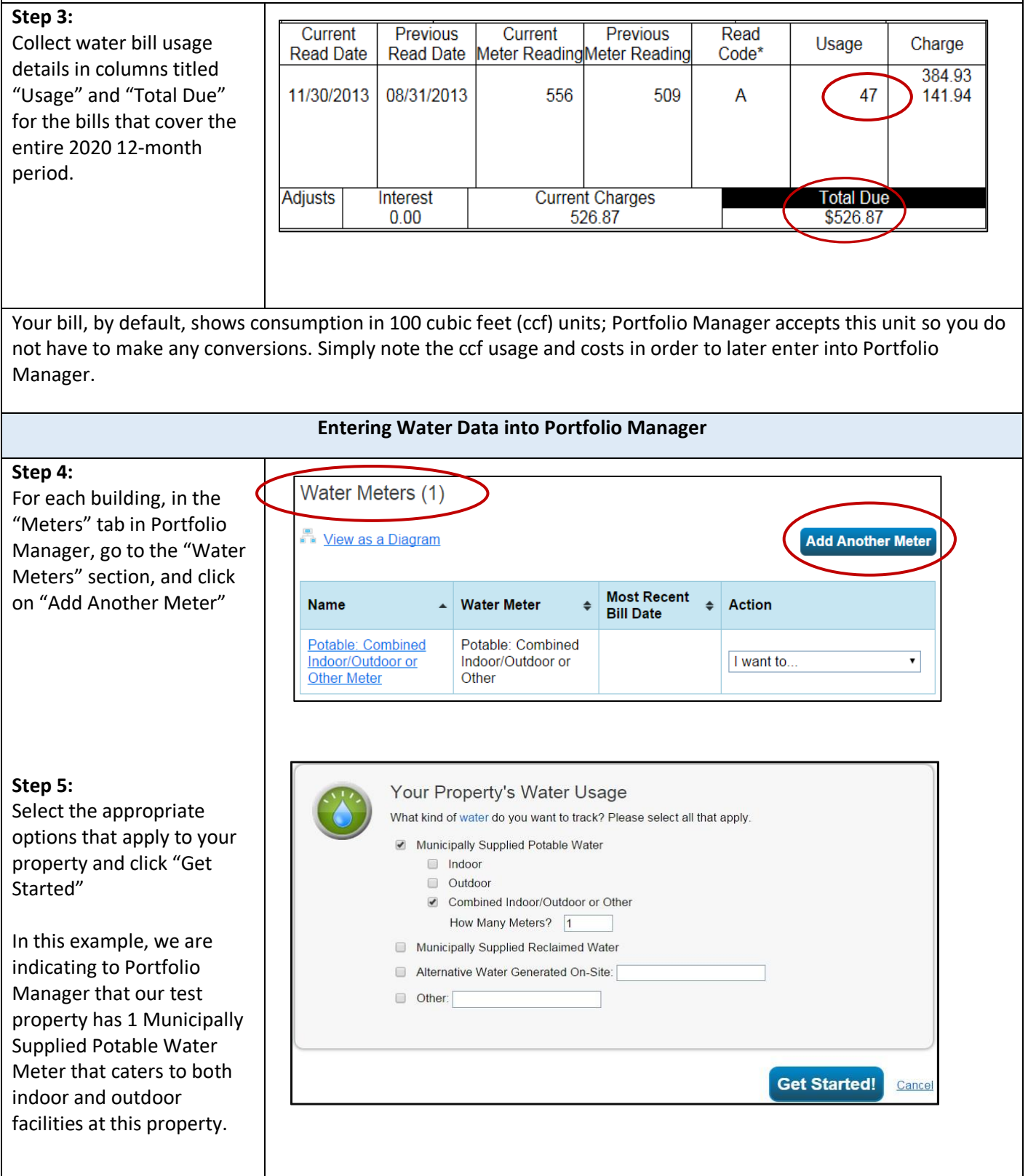

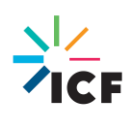

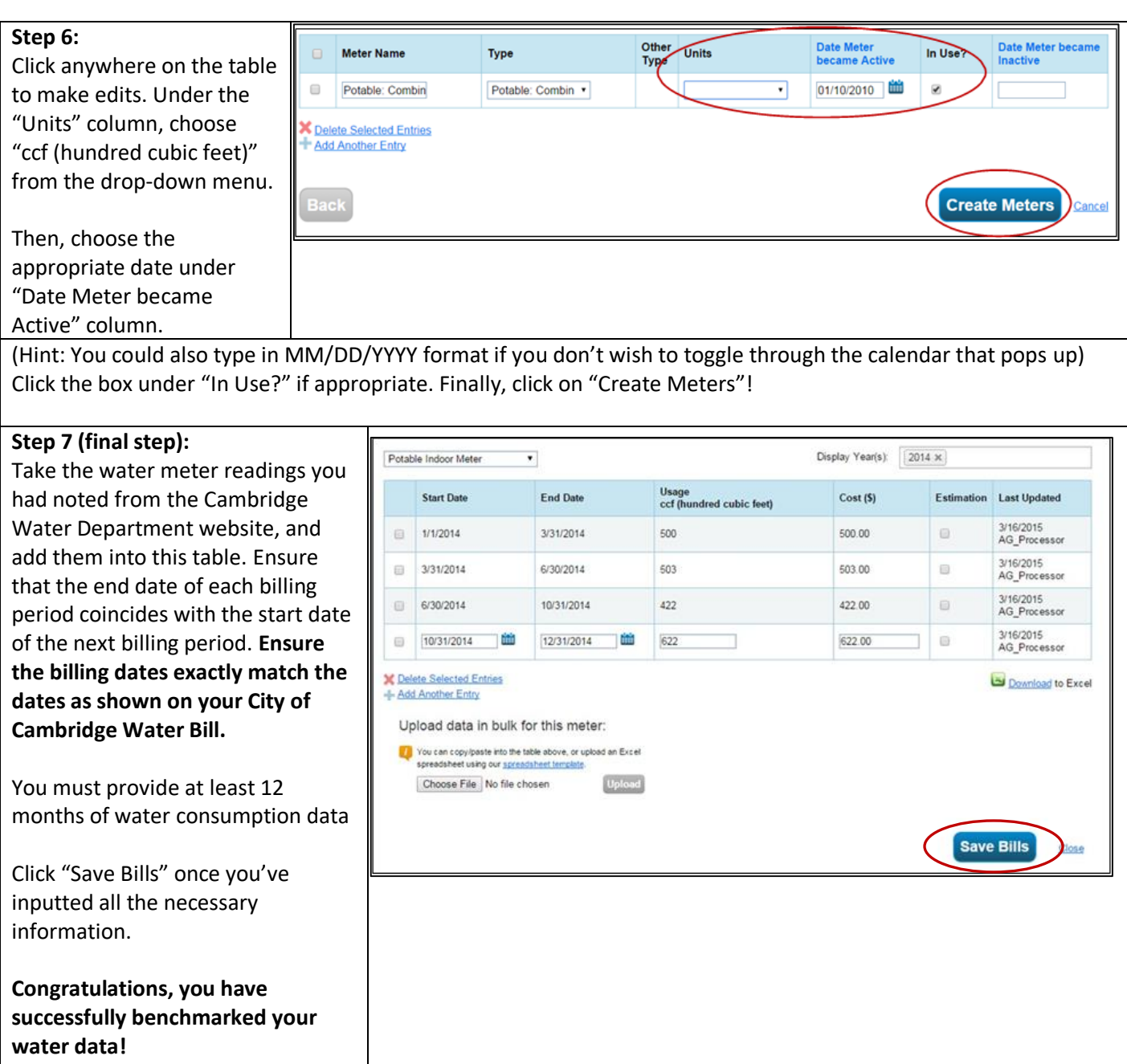

## **Contact Information**

The City of Cambridge is providing a help desk to assist building owners and their agents in complying with the ordinance; the help desk is operated by ICF. Questions related to benchmarking in Portfolio Manager, or accessing energy data and building attribute information can be directed to the help desk by contacting:

- [energyhelpdesk@cambridgema.gov](mailto:energyhelpdesk@cambridgema.gov)
- (617) 250-4205

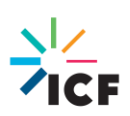